# Distributed Memory Code Generation for Mixed Affine and Non-Affine Computations : Example

#### I. ORIGINAL CODE

Figure 1 represents the abstraction used in AMR applications. The solid line represents a box which uses a coarse grid, while the dashed lines represents boxes that use a finer grid and are colocated in physical space with boxes using a coarse grid. In the example code shown in Listing 1, the fine grid resolution is twice the coarse grid resolution along both directions, i.e., each coarse grid-point is associated with 4 fine grid-points. The resolution of the coarse grid is assumed to be same as the resolution of integer points of the underlying physical domain. The total number of boxes (fine and coarse) used in the computation is nboxes, with each box having an index between 0 and nboxes-1, both included. The arrays fine boxes is of size equal to the number of fine boxes used in the computation and stores their indices. Similarly, array coarse boxes is of size equal to the number of coarse boxes used in the computation and stores their indices.

The array start  $x$  and start  $y$  is of size equal to the number of boxes used in the computations, both coarse and fine. They store the integer co-ordinates of the lexicographically smallest point of each box, i.e., the co-ordinates of point E for the box shown in Figure 1. The array end x, end y are of the same size as start  $x$ , start  $y$  and store the co-ordinates of the lexicographically largest point of a box, i.e., point D. The values of  $\phi$  and  $\phi_{old}$  at grid points within a box are stored in arrays phi and phi old respectively. These are 3D arrays, such that  $phi[k][..][..]$  holds the values of  $\phi$  for the k-th box.

In the first annotated parallel loop at line 3, the values of phi at the coarse grid-points are updated using stencil operations with values of phi old at the coarse grid-points used as input. The dotted line represent regions in surrounding boxes that are accessed during this operation. The array  $phi \text{ } c \text{ } t$  is used as a scratch pad to store values of phi old from current and neighboring boxes used for the stencil operation. For each box, the information about patches of neighboring boxes accessed is maintained by storing the integer co-ordinates of the lexicographic minimum and maximum values of the patch in the arrays, patch start y, patch start x, patch end y and patch end x. For example, region within the north-neighboring box accessed is captured by storing the co-ordinates of point A in patch start x and patch start y, and the co-ordinates of point C are stored in patch end x and patch end y. The array neighb holds the index of the neighboring coarse boxes that contains this patch. Loops i and  $\dot{\uparrow}$  at lines 10 and 11, iterate through the points within the patches. The position in phi old[neighb[p]][..][..] of the required value from the neighboring box is obtained by subtracting the lexicographic minimum point of that box, i.e., point A, from the value of the loop iterators.

The second annotated loop at Line 20, updates values at fine-grid points with the values at coarsegrid points. Each fine box is assumed to be colocated in physical space with only one coarse box. The array ftoc stores the index of this coarse box for every fine box. The loops at line 21 and 22 iterate over the integer points bounded by the fine box. Since there are 4 fine grid-points for every coarse gridpoints, statements from line 23 to 26 updates the value for each of them. In general, the value at a fine grid-point is updated using a stencil operation involving values at the coarse grid-point, with a different co-efficients used for each statement from line 23 to 26. Here, a simple copy is used. The points in the array phi old [fine boxes[k]][..][..] to be updated is indexed by subtracting the lexicographic minimum point of the fine box from the iterator values and multiplying it by the resolution of the finer grid along that dimension, i.e. 2 for both x and y. The position of grid points within phi [ftoc[k]][..][..] used on the right-hand side of these statements are obtained by subtracting from the iterator values, the lexicographic minimum of the coarse box.

## II. ITERATION SPACE DESCRIPTION

The first step in the code-generation scheme is to replace indirection array accesses within regular parts of the code with temporary variables. For each statement in Listing 1, the expressions replaced, the iteration

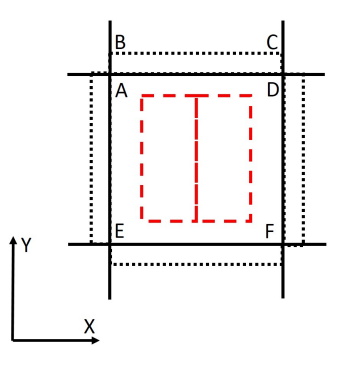

Fig. 1. Coarse and Fine Boxes used in AMR

```
1 #pragma parallel
 2 \#pragma temporary_array phi_c_t<br>3 \frac{1}{2} for (k = 0; k < nc; k++) ///
   for(k = 0; k < nc; k++){ ///Non-affine Iterator
 for( i = 0; i < size_y[coarse_boxes[k]]; i++) ///Affine Iterator<br>
for( j = 0; j < size_x[coarse_boxes[k]]; j++) ///Affine Iterator
 5 for( j = 0; j < size_x[coarse_boxes[k]]; j++) ///Affine Iterator phi_c_t[i+1][j+1] = phi_old[coarse_boxes[k]][i][j];
           phi_c_t[i+1][j+1] = phi_old[coarse_boxes[k]][i][j];\begin{array}{c} 7 \\ 8 \end{array}8 ///Non-affine Iterator<br>9 for (p = patches [coarse
for(p = patches[coarse_boxes[k]]; p < patches[coarse_boxes[k]+1]; p++)<br>10 for(i = patch start v[p]; i < patch end v[p]; i + ) //Affine Iterat
10 for( i = patch_start_y[p]; i < patch_end_y[p]; i++ ) ///Affine Iterator<br>11 for( i = patch start x[p]; i < patch end x[p]; i++ ) ///Affine Iterat
           for(j = patch_start_x[p]; j < patch_end_x[p]; j++ ) ///Affine Iterator
12 phi_c_t[i+1-start_y[coarse_boxes[k]]][j+1-start_x[coarse_boxes[k]]]
                = phi_old[neighb[p]][i - start_y[neighb[p]]][j - start_x[neighb[p]]];
13
14 for( i = 0; i < size_y[coarse_boxes[k]]; i++) ///Affine Iterator<br>15 for( j = 0; j < size_x[coarse_boxes[k]]; j++) ///Affine Iterat
15 for( j = 0; j < size_x[coarse_boxes[k]]; j++ ) ///Affine Iterator<br>16 b bhi[coarse boxes[k]][i][i] += ( phi c t[i][i+1] + phi c t[i+1][
           phi[coarse\_boxes[k]][i][j] += (phi_c_t[i][j+1] + phi_c_t[i+1][j] + phi_c_t[i+1][j+2]+ phi_c_t[i+2][j+1] - 4 * phi_c_t[i+1][j+1] - rho[coarse_boxes[k]][i][j] ) / 8.0;
17 }
\frac{18}{19}19 #pragma parallel
20 \text{for} (k = 0; k < nf; k++) { ///Non-affine Iterator
21 for( i = start_y[fine_boxes[k]]; i < end_y[fine_boxes[k]]; i++ ) ///Affine Iterator<br>22 for( i = start x[fine boxes[k]]; i < end x[fine boxes[k]]; i++ ) { ///Affine Itera
        for(j = start_x[fine_boxes[k]]; j < end_x[fine_boxes[k]]; j++) ///Affine Iterator
23 phi_old[fine_boxes[k]][(i-start_y[fine_boxes[k]])*2][(j-start_x[fine_boxes[k]])*2]
               = phi[ftoc[k]][i-start_y[ftoc[k]]][j-start_x[ftoc[k]]];
24 phi_old[fine_boxes[k]][(i-start_y[fine_boxes[k]])*2+1][(j-start_x[fine_boxes[k]])*2]
                = phi[ftoc[k]][i-start_y[ftoc[k]]][j-start_x[ftoc[k]]];
25 phi_old[fine_boxes[k]][(i-start_y[fine_boxes[k]])*2][(j-start_x[fine_boxes[k]])*2+1]
               = phi[ftoc[k]][i-start_y[ftoc[k]]][j-start_x[ftoc[k]]];
26 phi_old[fine_boxes[k]][(i-start_y[fine_boxes[k]])*2+1][(j-start_x[fine_boxes[k]])*2+1]
               = phi[ftoc[k]][i-start_y[ftoc[k]]][j-start_x[ftoc[k]]];
27 }
28 }
```
Listing 1. Original loop-nests of AMR

space and data access map for arrays phi old, phi and rho are described below.

*A. Statement at Line 6*

Indirection array accesses expressions replaced by temporary variables for the statement :

- $\bullet$  p1 := coarse boxes[k]
- $\bullet$  p2 := size y[coarse boxes[k]]
- p3 := size x[coarse boxes[k]]

Non Affine Iterators : k

Iteration Space

$$
I_1 := \{(k, i, j) \mid k = kc \land 0 \le i < p2 \land 0 \le j < p3\} \tag{1}
$$

Access to array phi old

$$
D_1 := \{(k, i, j) \to (l, a, b) \mid l = p1 \land a = i \land b = j\}
$$
 (2)

#### *B. Statement at Line 12*

Indirection array accesses expressions replaced by temporary variables for the statement :

- $\bullet$  p4 := patches[coarse boxes[k]]
- $\bullet$  p5 := patches[coarse boxes[k]+1]
- $\bullet$  p6 := patch start  $y[p]$
- $\bullet$  p7 := patch end  $y[p]$
- $\bullet$  p8 := patch start  $x[p]$
- $\bullet$  p9 := patch end  $x[p]$
- $\bullet$  p10 := start y[coarse boxes[k]]
- p11 := start x[coarse boxes[k]]
- $\bullet$  p12 := start\_y[neighb[p]]
- p13 := start x[neighb[p]]
- $\bullet$  p14 := neigh[p]

Non Affine Iterators :  $k$ , p Iteration Space

$$
I_2 := \{(k, p, i, j) \mid k = kc \land p = pc \land p6 \le i < p7 \land p8 \le j < p9\} \tag{3}
$$

Access to array phi old

$$
D_2 := \{(k, p, i, j) \to (l, a, b) \mid l = p14 \land a = i - p12 \land b = j - p13\}
$$
(4)

# *C. Statement at Line 16*

Indirection array accesses expressions replaced by temporary variables for the statement :

- $\bullet$  p1 := coarse boxes[k]
- $\bullet$  p2 := size y[coarse boxes[k]]
- $\bullet$  p3 := size x[coarse boxes[k]]

Non Affine Iterators : k

Iteration Space

$$
I_3 := \{(k, i, j) \mid k = kc \land 0 \le i < p2 \land 0 \le j < p3\} \tag{5}
$$

Access to array phi

$$
D_3 := \{(k, i, j) \to (l, a, b) \mid l = p1 \land a = i \land b = j\}
$$
(6)

Access to array rho

$$
D_4 := \{(k, i, j) \to (l, a, b) \mid l = p1 \land a = i \land b = j\}
$$
(7)

#### *D. Statement at Line 23-26*

Indirection array accesses expressions replaced by temporary variables for the statement :

- $p15 := fine_boxes[k]$
- $\bullet$  p16 := ftoc[k]
- $\bullet$  p17 := start y[fine boxes[k]]
- $\bullet$  p18 := start\_x[fine\_boxes[k]]
- $p19 := end_y[fine_boxes[k]]$
- $p20 := end_x[fine boxes[k]]$

```
\bullet p21 := start_y[ftoc[k]]
```
 $\bullet$  p22 := start x[ftoc[k]]

Non Affine Iterators : k

Iteration Space

$$
I_4 := \{(k, i, j) \mid k = kf \land p17 \le i < p19 \land p18 \le j < p20\} \tag{8}
$$

Access to array phi old

$$
D_5 := \{(k, i, j) \to (l, a, b) | l = p15 \land a = 2 * (i - p17) \land b = 2 * (j - p18) \}
$$
  
\n
$$
\cup \{(k, i, j) \to (l, a, b) | l = p15 \land a = 2 * (i - p17) + 1 \land b = 2 * (j - p18) \}
$$
  
\n
$$
\cup \{(k, i, j) \to (l, a, b) | l = p15 \land a = 2 * (i - p17) \land b = 2 * (j - p18) + 1 \}
$$
  
\n
$$
\cup \{(k, i, j) \to (l, a, b) | l = p15 \land a = 2 * (i - p17) + 1 \land b = 2 * (j - p18) + 1 \}
$$
 (9)

Access to array phi

$$
D_6 := \{(k, i, j) \to (l, a, b) \mid l = p16 \land a = i - p21 \land b = j - p22\}
$$
(10)

### III. INSPECTOR CODE TO COMPUTE THE FOOTPRINT

The inspector code generated using Algorithm 1 is shown in Listing 2.

```
1 \begin{cases} \n 1 \text{ for } (k = 0; k < nc; k++) \\
 2 \n 1 \text{ if } (get\_home(logo_0, k)) = \n \end{cases}2 \int_{p1}^{p} if( get_home(loop_0, k) == myid ){<br>p1 = get_elem(array_coarse_box,
 3 p1 = get_elem(array_coarse_box,k);<br>p2 = get_elem(array_size_y,get_ele<br>p3 = get_elem(array_size_x,get_ele
           4 p2 = get_elem(array_size_y,get_elem(array_coarse_boxes,k));
           p3 = get\_elem(array\_size_x,get\_elem(array\_coarse\_boxes, k));
 \frac{6}{7}7 \mid 8 \mid 7 if( p2 \ge 1 & p3 \ge 1 ){<br>//Record access to phi
 8 ///Record access to phi_old[coarse_boxes[k]]<br>9 pouter = p1;
\begin{array}{c} 9 \\ 10 \end{array} p_outer = p1;
              update_access(array_phi_old,p_outer);
11 ///Record access lexmin/max for all the inner dimension 12 ///lexmin(P_outer(D1(I1))
12 \frac{1}{13} ///lexmin(P_outer(D1(I1))<br>13 lexmin dim1 = 0: lexmin d
              lexmin\_dim1 = 0; lexmin\_dim2 = 0;14 update_lexmin(array_phi_old,p_outer,lexmin_dim1,lexmin_dim2);<br>
///lexmax(P_outer(D1(I1))
              15 ///lexmax(P_outer(D1(I1))
16 lexmax_dim1 = p2-1 ; lexmax_dim2 = p3-1;<br>17 update_lexmax(array_phi_old,p_outer,lexm
              update_lexmax(array_phi_old,p_outer,lexmax_dim1,lexmax_dim2);
18 }
\frac{19}{20}20 for( p = get_elem(array_patches,get_elem(array_coarse_boxes,k)) ;
                      p < get_elem(array_patches,get_elem(array_coarse_boxes,k)+1) ; p++ ){
21 p4 = get_elem(array_patches,get_elem(array_coarse_boxes,k));<br>22 p5 = get_elem(array_patches,get_elem(array_coarse_boxes,k)+1
22 p5 = get_elem(array_patches,get_elem(array_coarse_boxes,k)+1);<br>23 p6 = get_elem(array_patch_start_y,p);
23 p6 = get_elem(array_patch_start_y,p);<br>
p7 = qet_elem(array_patch_end_y,p);
24 p7 = get\_elem(array\_patch\_end_y, p);<br>
p8 = get\_elem(array\_patch\_start_x, p)25 p8 = get\_elem(array\_patch\_start\_x,p);<br>
p9 = get\_elem(array\_patch\_end\_x,p);26 p9 = get_elem(array_patch_end_x,p);<br>27 p10 = get elem(array start y, get el
27 p10 = get_elem(array_start_y,get_elem(array_coarse_boxes,k));<br>28 p11 = get_elem(array_start_x.get_elem(array_coarse_boxes.k));
28 p11 = get_elem(array_start_x,get_elem(array_coarse_boxes,k));<br>29 p12 = get elem(array start y,get elem(array neighb,p));
29 p12 = get_elem(array_start_y,get_elem(array_neighb,p));<br>30 p13 = get elem(array start x.get elem(array neighb.p));
              p13 = get_elem(array_start_x,get_elem(array_neighb,p));
31 p14 = get_elem(array_neighb, p);
32
33 if( p7 >= p6 + 1 & p9 >= p8 + 1 ){<br>34 //Record access to phi_old[neigh
34 ///Record access to phi_old[neighb[p]]<br>35 p_outer = p14;
\begin{array}{c|c}\n 35 & \text{p\_outer} = \text{p14}; \\
 36 & \text{update\_access}\n\end{array}36 update_access(array_phi_old,p_outer);<br>37 ///Record access lexmin/max for all t
                 37 ///Record access lexmin/max for all the inner dimension
38 \frac{\frac{1}{2}}{\frac{39}{2}} \frac{\frac{1}{2}}{\frac{1}{2}} \frac{1}{2} \frac{1}{2} \frac{1}{2} \frac{1}{2} \frac{1}{2} \frac{1}{2} \frac{1}{2} \frac{1}{2} \frac{1}{2} \frac{1}{2} \frac{1}{2} \frac{1}{2} \frac{1}{2} \frac{1}{2} \frac{1}{2} \frac{1}{2} \frac{1}{2} \frac{1}{2}39 lexmin_dim1 = p6-p12; lexmin_dim2 = p8-p13;<br>40 update_lexmin(array_phi_old,p_outer,lexmin_
40 update_lexmin(array_phi_old, p_outer, lexmin_dim1, lexmin_dim2);<br>41 \frac{\text{up}(\text{max})}{\text{up}(\text{max})}41 \frac{1}{42} ///lexmax(P_outer(D2(I2))<br>1exmax dim1 = p7-p12-1: 1
                 lexmax\_dim1 = p7-p12-1; lexmax\_dim2 = p9-p13-1;43 update_lexmin(array_phi_old,p_outer,lexmax_dim1,lexmax_dim2);
44 }
45
46 if( p2 >= 1 && p3 >= 1 ){
              47 ///Record access to phi[coarse_boxes[k]]
48 p\_outer = p1;<br>49 update access
49 \downarrow update_access(array_phi, p_outer);<br>50 \frac{1}{\frac{1}{2}} //Record access lexmin/max for a
              ///Record access lexmin/max for all the inner dimension
51 //lexmin(P_outer(D3(I3))
```

```
52 lexmin_dim1 = 0 ; lexmin_dim2 = 0;<br>53 update lexmin (array phi, p outer, le
 53 update_lexmin(array_phi, p_outer, lexmin_dim1, lexmin_dim2);<br>
\frac{54}{12} ///lexmax(P outer(D3(I3))
 54 ///lexmax(P_outer(D3(I3))<br>55 lexmax dim1 = p2-1 : lexm
 55 lexmax_dim1 = p2-1 ; lexmax_dim2 = p3-1;<br>56 update_lexmax (array_phi, p_outer, lexmax_d
              update_lexmax(array_phi,p_outer,lexmax_dim1,lexmax_dim2);
 57
 58 ///Record access to rho[coarse_boxes[k]]<br>59 p_outer = p1;
 59 p\_outer = p1;<br>60 update_access
              update_access(array_rho, p_outer);
 61 ///Record access lexmin/max for all the inner dimension 62 ///lexmin(P_outer(D4(I3))
 62 \begin{array}{c} \text{62} \\ \text{63} \end{array} ///lexmin (P_outer(D4(I3))
 63 lexmin_dim1 = 0 ; lexmin_dim2 = 0;<br>
update_lexmin(array_rho,p_outer,le
 64 update_lexmin(array_rho, p_outer, lexmin_dim1, lexmin_dim2);<br>
\frac{65}{2} ///lexmax(P_outer(D4(I3))
               65 ///lexmax(P_outer(D4(I3))
 66 lexmax_dim1 = p2-1; lexmax_dim2 = p3-1;<br>67 update_lexmax (array_rho, p_outer, lexmax_d
              update_lexmax(array_rho,p_outer,lexmax_dim1,lexmax_dim2);
 68 }
 69 }
 \frac{70}{71}71 for (k = 0; k < nf ; k++ )<br>72 if ( get home (loop 1, k) =
        if( qet_home(loop_1,k) == myid ){
 73
 74 p15 = get_elem(array_fine_boxes,k);<br>75 p16 = get elem(array ftoc.k):
 75 p16 = get_elem(array_ftoc,k);<br>76 p17 = get elem(array start y,
 76 p17 = get\_elem(array\_start_y, get\_elem(array\_fine\_boxes, k);<br>77 p18 = get\_elem(array\_start_x, get\_elem(array\_fine\_boxes, k);
           77 p18 = get_elem(array_start_x,get_elem(array_fine_boxes,k));
 78 p19 = get_elem(array_end_y,get_elem(array_fine_boxes,k));<br>79 p20 = get_elem(array_end_x,get_elem(array_fine_boxes,k));
 79 p20 = get\_elem(array\_end_x, get\_elem(array\_fine_boxes,k));<br>80 p21 = get\_elementarraystart, y, get\_elementarrayfrom, ftoc,k));80 p21 = get_elem(array_start_y,get_elem(array_ftoc,k));<br>81 p22 = get_elem(array_start_x,get_elem(array_ftoc,k));
           p22 = get_elem(array_start_x,get_elem(array_ftoc,k));
 82
 83 if( p19 >= p17 + 1 & p20 >= p18 + 1 ){<br>84 //Record access to phi_old
              84 ///Record access to phi_old
 85 p\_outer = p15;<br>86 ///Record acce
 86 ///Record access lexmin/max for all the inner dimension 87 ///lexmin(P outer(D5(I4))
               87 ///lexmin(P_outer(D5(I4))
 88 lexmin_dim1 = 0; lexmin_dim2 = 0;<br>89 update_lexmin(array_phi_old, lexmi
 89 update_lexmin(array_phi_old,lexmin_dim1,lexmin_dim2);<br>90 ///lexmax(P_outer(D5(I4))
 90 ///lexmax(P_outer(D5(I4))<br>91 lexmaxdim 1 = 2 * p19 - 291 lexmax_dim1 = 2 * p19 - 2 * p17 - 1; lexmax_dim2 = 2 * p20 - 2 * p18 - 1; update_lexmax (array_phi_old, lexmax_dim1, lexmax_dim2);
              update_lexmax(array_phi_old,lexmax_dim1,lexmax_dim2);
 93
 94 ///Record access to phi<br>95 \sigma outer = p16:
              p\_outer = p16;96 ///Record access lexmin/max for all the inner dimension \frac{97}{1/2} ///lexmin(P outer(D6(I4))
 97 ///lexmin(P_outer(D6(I4))<br>98 lexmin dim = p17 - p21:
 98 lexmin_dim1 = p17 - p21; lexmin_dim2 = p18 - p22;<br>99 update_lexmin(array_phi,lexmin_dim1,lexmin_dim2);
99 update_lexmin(array_phi,lexmin_dim1,lexmin_dim2);<br>100 \frac{1}{\sqrt{1-\frac{1}{2}m^2}}///lexmax(P_outer(D6(I4))
101 lexmax_dim1 = p19 - p21 - 1; lexmax_dim2 = p20 - p21 - 1;<br>102 update_lexmax (array_phi,lexmax_dim1,lexmax_dim2);
              update_lexmax(array_phi,lexmax_dim1,lexmax_dim2);
103 }
104
```
Listing 2. Inspector Code to compute footprint

# IV. EXECUTOR CODE

```
The executor code generated using Algorithm 2 is shown in Listing 3.
```

```
1 ///Update ghosts in array phi_old with values at owners
 2 communicate_reads(loop_0);<br>3 ///Initialize_ghosts_in_ai
    ///Initialize ghosts in array phi to 0.0;
 4 init_write_ghosts(loop_0);<br>5 loop_0=0;
    loop_0 = 0;6 \overline{\text{for}} (k = 0; k < nlocal_2; ++k) {
 7 \mid p1 = \text{coarse_boxes_l[k]};<br>8 p2 = \text{size v} llcoarse bo
      p2 = size_y1[coarse_boxes_1[k]];9 p3 = size_x \lfloor \lfloor \text{coarse\_boxes} \rfloor \lfloor k \rfloor \rfloor;<br>10 for (i = 0; i < p2; ++i)
10 for (i = 0; i < p2; ++i)<br>11 for (i = 0; i < p3; ++
         for (j = 0; j < p3; ++j)12 phi_c_t[i+1][j+1]
               phi_old_l[p1][i-lexmin_phi_old_dim1[p1]][j-lexmin_phi_old_dim2[p1]];
13
14 \alpha access_offset = \alpha access_phi_old[loop_0] - patches_l[coarse_boxes_l[k]];
```

```
15 \vert for (p = patches_1[coarse_boxes_1[k]]; p < ub[k]; ++p) {
16 p4 = patches_1[coarse_boxes_1[k]];<br>17 p5 = ub[k];
        p5 = ub[k];18 p6 = patch\_start_y_l[p+access_offset];<br>
19 p7 = patch\_end_y_l[p+access_offset];\begin{array}{c|c} 19 & \text{p7} = \text{patch\_end\_y\_l[p+access\_offset]}; \\ 20 & \text{p8} = \text{patch start x} \cdot \text{lh+access\_offset} \end{array}p8 = patch_start_x_l[p+access_offset];
21 p9 = patch\_end_x_l[p+access\_offset];<br>
p10 = start_y_l[coarse_boxes_l[k]];22 \mid p10 = start_y \cdot \text{[coarse_boxes_i[k]]};<br>23 \mid p11 = start \times \text{[coarse boxes_i[k]]};\begin{array}{c} 23 \\ 24 \end{array} p11 = start_x_1[coarse_boxes_1[k]];<br>24 p12 = start_y_1[neighb_1[p+access_o
24 p12 = start_y1[neight][p+access_offest]];<br>25 p13 = start_x1[neight][p+access_offest]];
25 p13 = start_x_1[neighb_1[p+access_offset]];<br>
26 p14 = neighb_1[p+access_offset];
26 p14 = neighb_l[p+access_offset];<br>27 for (i = p6 ; i < p7; +i)27 for (i = p6; i < p7; ++i)<br>28 for (i = p8; i < p9; ++
28 for (j = p8 ; j < p9; ++j)<br>29 bi c t[i+1-p10][j+1-p11]
            phi_c_t[i+1-p10][j+1-p11] =phi_old_l[p14][i-p12-lexmin_phi_old_dim1[p14]][j-p13-lexmin_phi_old_dim1[p14]];
30 }
      loop_0++;32<br>33
33 for (i = 0; i < p2; ++i)<br>34 for (j = 0; j < p3; ++
34 for (j = 0; j < p3; ++j)<br>35 b phi l[p][j] - lexmin phi
           35 phi_l[p1][i-lexmin_phi_dim1[p1]][j-lexmin_phi_dim2[p1]] +=
              (phi_c_t[i][j+1] + phi_c_t[i+1][j] + phi_c_t[i+1][j+2] + phi_c_t[i+2][j+1]
              - 4 * phi_c_t[i+1][j+1]- rho_l[p1][i-lexmin_rho_dim1[p1]][j-lexmin_rho_dim2[p1]] ) / 8.0;
36 }
37 ///Transfer partial contributions in ghosts of array phi to the owners<br>38 communicate writes(loop 0):
   communicate_writes(loop_0);
39
40 ///Update ghosts in array phi with values at owners 41 communicate reads (loop 1):
   communicate_reads(loop_1);
42 ///Initialize ghosts in array phi_old to 0;
43 init_write_ghosts(loop_1);
44 for (k = 0; k < nlocal_3; ++k) {
45 | p15 = fine_boxes_l[k];
46 p16 = ftoc_l[k];47 p17 = start_y_l[fine_boxes_l[k]];<br>48 p18 = start_x l[fine_boxes_l[k]];p18 = start_x_l[fine_boxes_l[k]];49 p19 = end_y_l[fine_boxes_l[k]];
50 p20 = end_x_l[fine_boxes_l[k]];<br>51 p21 = start_y_l[ftoc_l[k]];p21 = start_y_l[ftoc_l[k]];52 p22 = start_x_l[ftoc_l[k]];<br>53 for (i = p17 ; i < p19 ; i+
53 for (i = p17 ; i < p19 ; i++ )<br>54 for (i = p18 : i < p20 : i++
      for (j = p18 ; j < p20 ; j++ ){
55 phi_old_l[p15][2*(i-p17)-lexmin_phi_old_dim1[p15]][2*(j-p18)-lexmin_phi_old_dim2[p15]]
          = phi_l[p16][i - p21 - lexmin_phi_dim1[p16]][j - p22 - lexmin_phi_dim2[p16]];
56 phi_old_l[p15][2*(i-p17)+1-lexmin_phi_old_dim1[p15]][2*(j-p18)-lexmin_phi_old_dim2[p15]]
          = phi_l[p16][i - p21 - lexmin_phi_dim1[p16]][j - p22 - lexmin_phi_dim2[p16]];
57 phi_old_l[p15][2*(i-p17)-lexmin_phi_old_dim1[p15]][2*(j-p18)+1-lexmin_phi_old_dim2[p15]]
          = phi_l[p16][i - p21 - lexmin_phi_dim1[p16]][j - p22 - lexmin_phi_dim2[p16]];
58 phi_old_l[p15][2*(i-p17)+1-lexmin_phi_old_dim1[p15]][2*(j-p18)+1-lexmin_phi_old_dim2[p15]]
          = phi_l[p16][i - p21 - lexmin_phi_dim1[p16]][j - p22 - lexmin_phi_dim2[p16]];
59 }
60 }
61 ///Transfer partial contributions in ghosts of array phi_old to the owners
62 communicate_writes(loop_1);
```
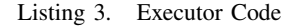